#### **BAB I**

## **PENDAHULUAN**

#### **1.1 Latar Belakang Masalah**

Bersama dengan berkembangnya Ilmu Pengetahuan dan Teknologi, terutama di bidang Komputerisasi, telah banyak tercipta berbagai macam Hardware dan Software yang paling cangih. Yang mana dengan hal tersebut dapat mengantikan tenaga manusia atau bahkan dapat menjadi teman. Teman dalam arti bahwa Komputer mampu membantu menyelesaikan pekerjaan atau permasalah yang dihadapi.

Seiring dengan perkembangan tersebut, maka kemajuan di bidang Software telah berkembang pesat. Termasuk didalamnya berbagai macam Sistem Operasi dan Software tambahan lainnya yang mudah digunakan (*user friendly*). Sebagai contoh Sistem Operasi yang sering digunakan adalah Sistem Operasi Microsoft Windows, yang mana sistem operasi ini telah memasyarakat, baik diperkantoran atau di rumah – rumah, termasuk didalam software – software aplikatif seperti Microsoft Office. Sehingga dalam setiap penulisan dokumen, user dengan mudah dapat memanfaatkannya, setiap saat user dapat membuka kembali filenya tersebut. Walaupun demikian terkadang user merasa kurang puas, jika dokumen yang oleh user teranggap penting, terbaca oleh orang lain yang tidak berhak, karena akan membuat dokumen bukan lagi menjadi rahasia.

Melalui penelitian ini, penulis mencoba untuk membuat sebuah alat bantu atau aplikasi yang berjalan di Sistem Operasi Microsoft Windows, dimana alat bantu tersebut dapat membantu untuk menyimpan data agar aman. Dan juga memberikan hak akses atas dokumen yang dimiliki kepada orang – orang tertentu. Dengan pemberian hak akses akan adanya batas antara yang berhak maupun yang tidak berhak. Sehingga yang berhak melakukan enkripsi, juga berhak untuk membatasi hak akses hasil enkripsi. Yang mana berhak untuk menentukan daftar siapa saja yang berhak untuk melakukan dekripsi.

Selain memberikan hak akses kepada siapapun yang diberikan hak akses atau kepercayaan atau otoritas. Juga sistem mampu mengenali apakah suatu file hasil enkripsi sudah dimodifikasi atau belum. Jika suatu gambar hasil enkripsi sudah dimodifikasi oleh pihak lain dengan menggunakan aplikasi editor gambar yang ada sistem dapat mengenalinya. Cara sistem mengenali bahwa hasil enkripsi atau file gambar hasil enkripsi telah termodifikasi dengan meneliti apakah setiap pixel berubah warna atau warna telah berubah posisi. Serta sistem mampu mengenali tanggal modifikasi dari tanggal simpan file. Pada windows explorer dapat dilihat bahwa *modified* suatu file akan tercatat. Jika tanggal modifikasi tidak sama dengan tanggal yang sudah ada dalam definisi pixel – pixel gambar, maka akan ditolak oleh sistem. Dengan kemampuan tersebut dapat menghindari tindakan manipulasi data.

Serta dengan mengubah beberapa karakter sampai dengan ribuan karakter menjadi beberapa karakter yang terenkripsi. Karakter yang dimaksud merupakan karakter inputan yang berasal dari keyboard (papan ketik), hasil dari inputan keyboard akan diubah menjadi sebuah file gambar yang terenkripsi dalam angka 0 (nol) sampai dengan 9 (sembilan). Jika tampilannya masih kelihatan dalam bentuk warna titik – titik yang tidak sama atau tidak membentuk gambar yang sempurna, maka bisa diubah ke dalam bentuk gambar tertentu. Dalam arti gambar tersebut bentuknya beraturan atau sempurna, contoh seperti gambar wajah orang, pemandangan dan lain sebagainya tergantung keinginan untuk mengkodekannya, sehingga orang yang tidak tahu menganggap bahwa file tersebut hanyalah sebuah gambar, yang ternyata di setiap pixels gambar tersebut tersimpan beberapa dokumen rahasia atau penting.

#### **1.2 Perumusan Masalah**

Berdasarkan latar belakang yang telah ada maka dapat ditarik kesimpulan sebagai berikut :

- 1. Bagaimana membuat suatu sistem yang mampu menyimpan dokumen atau file yang dimiliki dengan aman.
- 2. Bagaimana cara untuk mengamankan data yang dimiliki suatu instansi atau lembaga pemerintahan agar tidak dapat diambil begitu saja, kemudian mudah terbaca oleh orang lain.
- 3. Bagaimana cara mengurangi tindak kejahatan terhadap pencurian dokumendokumen yang sangat rahasia yang sampai saat ini masih sangat rawan dari SURABAYA pencurian.
- 4. Bagaimana untuk menyimpan (*insert*), megambil (*select*), mengubah (*update*) serta menghapus (*delete*) file gambar ataupun file – file lainya dalam database terutama database oracle.

# **1.3 Batasan Masalah**

Adapun batasan masalah yaitu :

1. Ditujukan hanya untuk penulisan dokumen yang berupa karakter.

- 2. Dokumen atau karakter yang di tuliskan hanya karakter yang tersedia pada papan ketik (keyboard) saja.
- 3. Jadi untuk penulisan karakter lain, dalam arti yang tidak ada pada papan ketik tidak dibahas.
- 4. Gambar yang teredit oleh MS Paint atau sejenisnya akan dibaca menurut warna yang sudah didefinisikan, jika tidak terdefinisi akan dianggap sudah termodifikasi atau tidak dapat di enkripsi.
- 5. Menyimpan, mengambil, mengubah serta menghapus file gambar atau file file yang lain dibatasi hanya pada database oracle.
- 6. File yang akan di-enkripsi hanya pada file teks (\*.TXT) saja.

**1.4 Tujuan** 

Adapun tujuan yang ingin dicapai dari pembuatan system tersebut, adalah sebagai berikut :

- 1. Untuk membuat sistem yang dapat membantu pihak pihak yang menginginkan dokumen atau kode rahasianya terlindungi dan terjamin SURABAYA keamanannya.
- 2. Untuk membuat sistem yang dapat mengurangi tindak kejahatan terhadap pencurian dokumen atau kode rahasia suatu instansi tertentu.
- 3. Untuk membuat sistem yang dapat memudahkan dalam pengiriman data atau kode dan mudah pula dalam pengartiannya karena disertai pula dengan artinya dan hanya bagian pengolah data yang tahu dan orang – orang yang berwenang saja.

4. Untuk membuat sistem keamanan ganda ( *Double* Protection) terhadap dokumen atau kode rahasia, dimana selain sudah tersimpan dalam file gambar yang terenkripsi juga tersimpan dalam database yaitu database Oracle 8.0.5.

# **1.5 Sistematika Penulisan**

Sistematika penulisan Tugas Akhir ini disusun dalam lima bab. Pada tiap bab terdiri dari beberapa sub bab. Sistematika penulisan Tugas Akhir tersebut adalah sebagai berikut :

# BAB I : PENDAHULUAN

Pada bagian pendahuluan ini membahas gambaran umum mengenai latar belakang permasalahan, pembatasan masalah dan tujuan yang hendak dicapai.

#### **INSTITUT BISNIS** BAB II : LANDASAN TEORI

Pada bagian ini membahas tentang studi literatur yang digunakan untuk membantu atau mendukung dalam penyimpanan karakter, enkripsi serta deskripsi ke dalam file gambar.

# BAB III : PERENCANAAN SISTEM U R A B A Y A

Pada bab ini dibahas tentang permasalahan yang ada pada bentuk karakter yang diinputkan dari keyboard dan memberikan gambaran dari sistem untuk mendapatkan landasan dari pengembangan software dan beberapa variabel pendukungnya juga analisa dan perancangannya.

# BAB IV : IMPLEMENTASI DAN EVALUASI

Pada bab ini membahas tentang implementasi beserta evaluasi dari enkripsi dan deskripsi karakter ke file gambar yang telah dibuat beserta petunjuk instalasi program dan penjelasan penggunaan program.

### BAB V : PENUTUP

Pada bab ini merupakan kesimpulan dari semua penjelasan yang telah dikemukakan pada akhirnya didapatkan saran – saran yang bisa dijadikan sebagai masukan yang berarti. Yang mana nantinya dapat menjadikan sistem tersebut menjadi lebih sempurna.

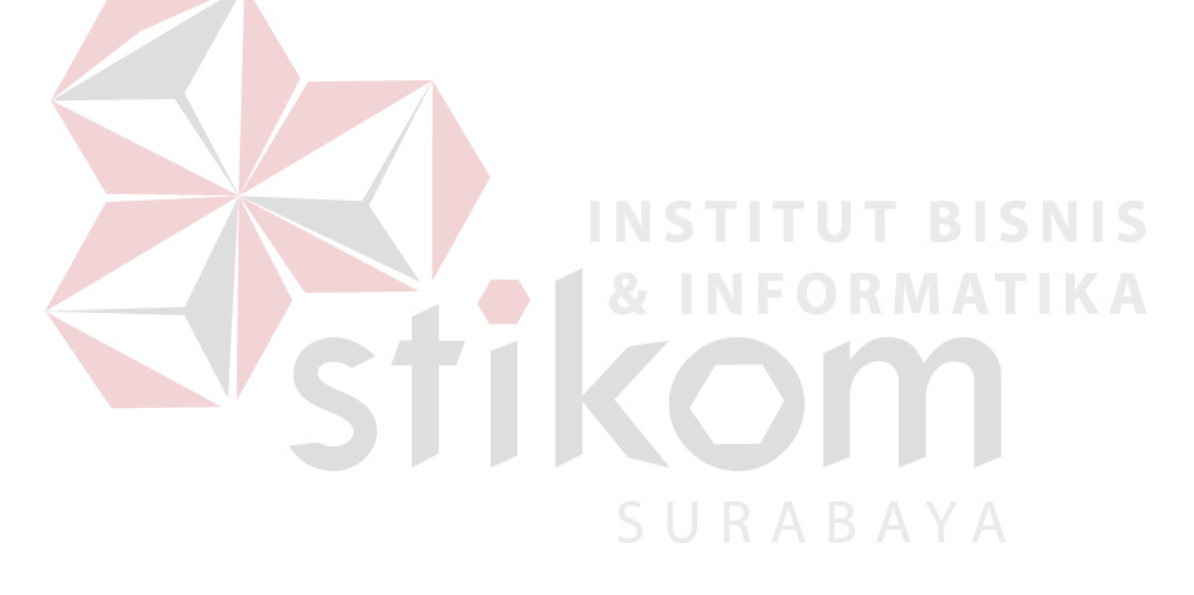